## where the contract of the PDF state  $P$

## https://www.100test.com/kao\_ti2020/514/2021\_2022\_\_E5\_B0\_8F\_ E5\_AD\_A6\_E4\_BA\_&C\_E5\_c38\_514219.htm

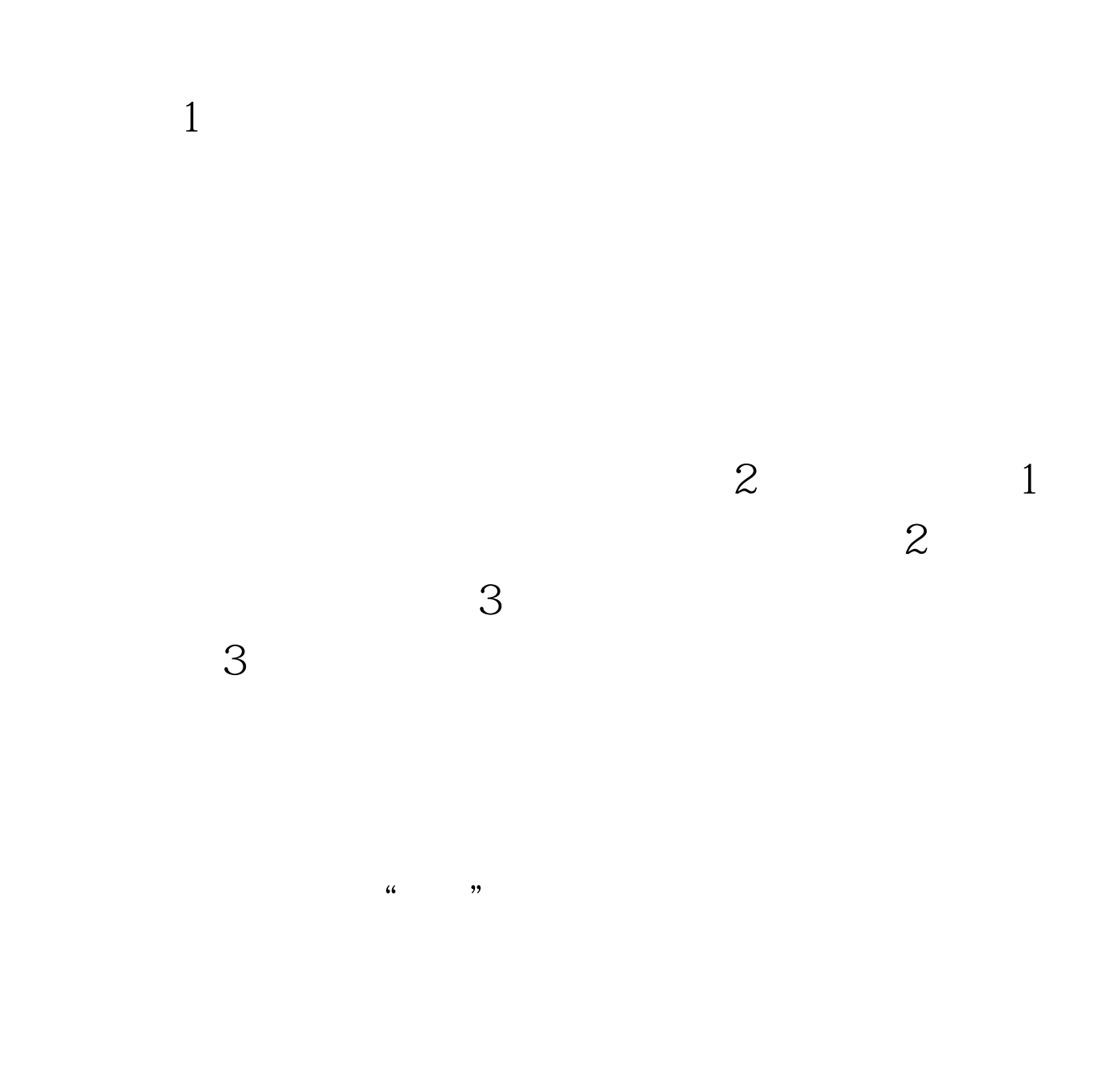

 $\sim$  2  $\ddot{\bm{\epsilon}}$ 

 $1$ 

 $\mathcal{W}$ 

 $1$ 1) and  $56$ 到过其中一民族旅游? 2)然后我将会运用CAI向学生展示课  $\sim$  2  $\sim$  3

 $3<sub>5</sub>$  $1$ 

 $2$   $\cdot$   $\cdot$   $\cdot$ 

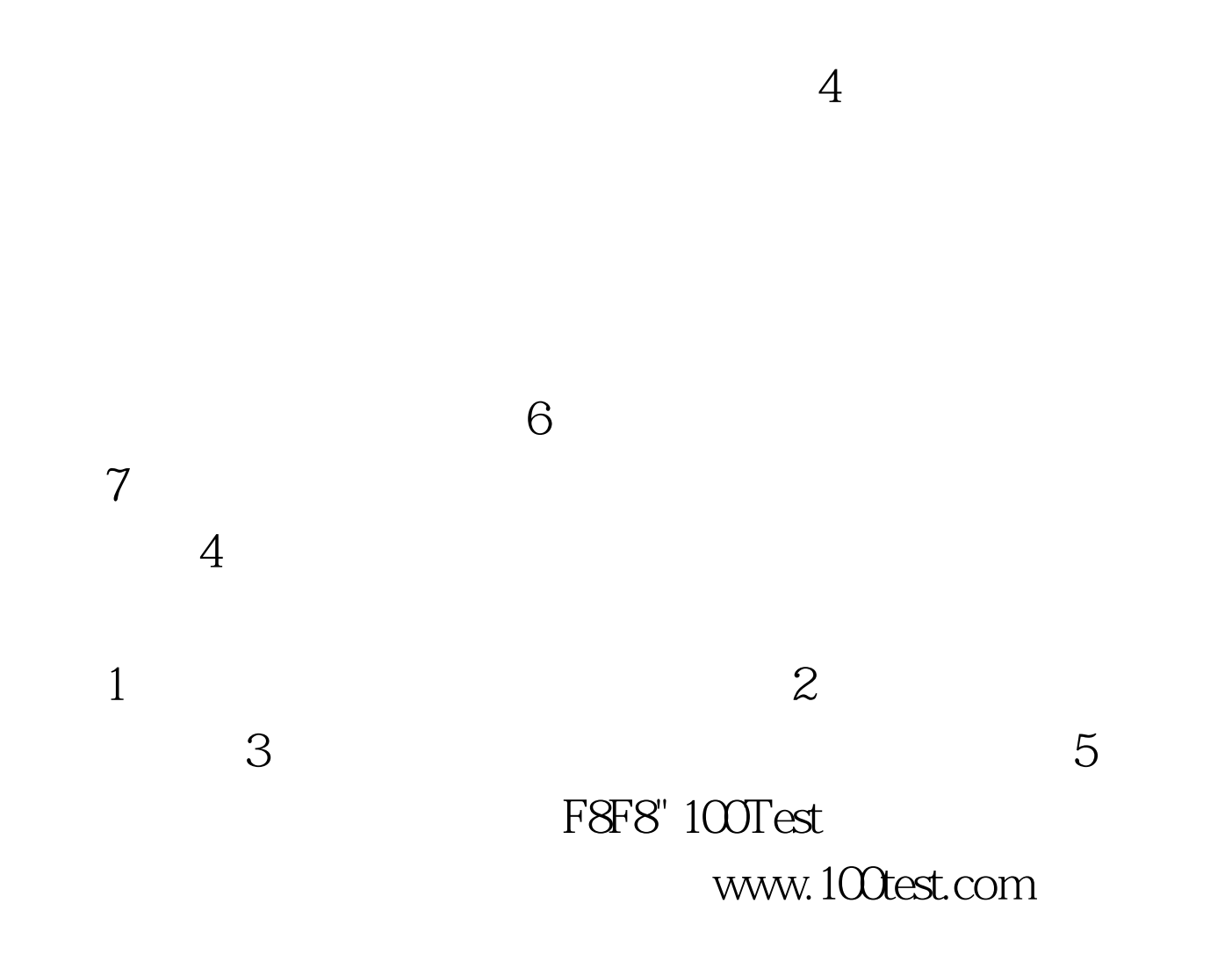

 $3$